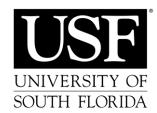

## Communications and CCTV Request Form

Information Technology SVC 4010 Phone: 813-974-1222 Fax: 813-974-5140

| ***IT USE ONLY*** |  |
|-------------------|--|
| Project No.       |  |
| Work Order No.    |  |

CONTACT INFORMATION DATE: \_\_\_\_\_ \*Due Date: \_\_\_\_ Department: \*Phone Number: \*Name: \_\_\_\_\_ \*E-Mail Address: \*Fax #: \_\_\_\_ Physical Address: \*Mail Point: \*TYPE OF SERVICE REQUESTED: Check all that apply (double-click to enable checkbox) **Communications Services CCTV Services** ☐ Install New Service ☐ Add Voice Mail ☐ Install a Camera ☐ Move Current Service ☐ Install a New Jack ☐ <u>Upgrade a Camera</u> ☐ Upgrade Current Service ☐ Activate Data Jack ☐ Repair a Camera ☐ Downgrade Current Service ☐ De-Activate Data Jack ☐ Relocate a Camera ☐ Add Conferencing Service ☐ Add to Current Service ☐ Remove a Camera ☐ Remove a Current Service ☐ Remove Conferencing Service ☐ Install a New DVR ☐ Disconnect Permanently ☐ Replace a DVR Please provide a brief description of the service requested (or provide attachment): All work requests require a notice of 5 business days from the due date. ACCOUNTABLE OFFICER'S INFORMATION: \*Name: \_\_\_\_\_ \*Title: \*Date: \*Phone #: \*Signature: \* Labor & OCC: Operating Unit Fund \_\_\_\_ Dept ID \_\_\_\_ Prod \_\_\_ Init \_\_\_\_ Project \_\_\_\_ (Note: If you are using Fund 50000 a Budget Reference code is required) Monthly Charge: Operating Unit \_\_\_\_ Fund \_\_\_\_ Dept ID \_\_\_\_ Prod \_\_\_\_ Init \_\_\_ Project \_\_\_\_ (Monthly Charge account required for new services) Initial if Overtime is Approved